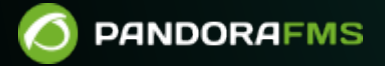

## **3. Pandora FMS**

 $\blacksquare$ From: <https://pandorafms.com/manual/!current/> Permanent link: 'n <https://pandorafms.com/manual/!current/ja/documentation/pandorafms/monitoring/start>  $\frac{1}{2}$  2025/03/04 21:28

## **3. Pandora FMS**

- $\bullet$
- 
- 
- 
- 
- 
- (UX [WUX\)](https://pandorafms.com/manual/!current/ja/documentation/pandorafms/monitoring/13_user_monitorization)
- 
- 
- 
- SNMP
- 
- IPAM: IP
- $\cdot$  Raspberry
- $\bullet$
- (NCM)
- [Netflow](https://pandorafms.com/manual/!current/ja/documentation/pandorafms/monitoring/18_netflow) sFlow
- $\bullet$
- $\cdot$  GIS

 $\bullet$